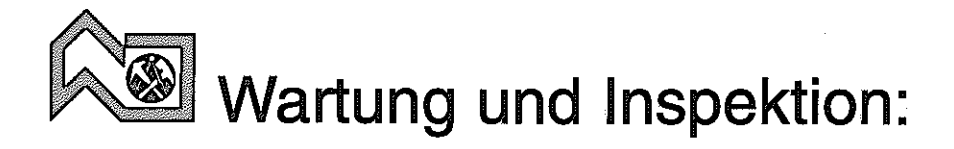

# Sicherheit

### für Ihr Flachdach

- mehr Rechtssicherheit
- höherer Werterhalt
- längere Lebensdauer
- bessere Vorsorge
- regelmäßige Prüfung
- Sicherheit auf Jahre hinaus

Herausgeber: Zentralverband des Deutschen Dachdeckerhandwerks, - Fachverband Dach-, Wand- und Abdichtungstechnik e.V., - Fritz-Reuter-Straße 1, 50968 Köln, Tel. (0221) 398038-0 · Fax (0221) 398038-99

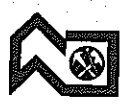

Das Dach ist eines der am stärksten beanspruchten Bauteile schlechthin. Da es nicht so sehr im direkten Blickfeld des Betrachters liegt, wird es fälschlicherweise in der Wartung und Pflege vernachlässigt.

Dies kann nicht nur unangenehme Folgen hinsichtlich der Funktionssicherheit einer Dachdeckung und Dachabdichtung haben, sondern auch zu einer besonders hohen finanziellen Belastung des Hausbesitzers führen, die bei rechtzeitigen Pflegemaßnahmen, durch Reparatur und Sanierung vermieden werden könnte.

#### Welcher Art sind die Einwirkungen auf das Dach?

Jedes Material und damit auch die Deck- und Abdichtungswerkstoffe unterliegen einem natürlichen Alterungsprozess. Dachflächen sind aber in besonderem Maße der Witterung ausgesetzt. Chemische und biologische Umwelteinflüsse, begünstigt durch Staub und Schmutzablagerungen, die wiederum Pflanzenbewuchs, Moosbildung und sonstige schädliche Mikroorganismen fördern, beschleunigen die natürliche Alterung. Bauphysikalische Beanspruchungen aus der Gebäudenutzung belasten zusätzlich das Bauteil Dach. Es wird daher auf die Dauer sehr kostenträchtig und gefährdet längerfristig die gesamte Bausubstanz, wenn man meint, man könne eine Dachdeckung auf dem geneigten Dach oder die Dachabdichtung eines Flachdaches nach ihrer Herstellung einfach vergessen.

Der kluge Hausbesitzer beugt daher vor und sichert sich durch Wartung und Pflege eine lange Lebensdauer des fachgerecht ausgeführten Daches.

#### Worauf ist zu achten?

Beim Steildach kann es durch Windangriff, Erschütterungen, Bewegungen des Baukörpers, zu Lockerungen in der Befestigung der Deckwerkstoffe (Dachziegel, Dachsteine, Schiefer, Dachplatten, Wellplatten) kommen.

Temperaturwechsel (Frost-Tau-Wechsel im Winter, Kälteschock in anderen Jahreszeiten) greifen die Oberfläche, aber auch das Material in der Substanz an mit der Folge möglicher Rissbildung und Absprengungen. Die Vermörtelung wird brüchig.

Das damit begünstigte Eindringen von Wasser, Eis, Schmutz und Flugsamen sowie Metallkorrosion, beschleunigen den Zerstörungsvorgang.

Verstopfungen durch Laub führen zum Wasserrückstau. Anschlüsse an Dachdurchdringungen, Einbauteilen und angrenzenden Baukörpern sowie Abschlüsse an Dachrändern werden in ihrer Dichtheit ebenso beeinträchtigt wie Nähte in der Fläche der Dachhaut aus Dachbahnen und über Bewegungsfugen.

#### Von der regelmäßigen Inspektion zur Wartung und Pfleae

Dachdeckungen und Dachabdichtungen sollten mit all ihren Bestandteilen regelmäßig überprüft werden. Eine fachmännische Beurteilung des Zustandes ist zu empfehlen.

Hierzu ist ein Inspektions- oder Wartungsvertrag mit einer Dachdeckerfirma die beste Lösung.

Insbesondere folgende Arbeiten sollten stets ausgeführt werden:

Reinigen von Dachrinnen und Fallrohren und sonstigen Entwässerungsteilen wie Dachgullys

Entfernen von groben Schmutzablagerungen auf der Fläche und insbesondere in Ecken und Kanten Säubern von Kiesschüttungen, insbesondere von Pflanzenbewuchs und groben Schmutzablagerungen Überprüfen der An- und Abschlüsse und von Einbauteilen

Streichen von Metallteilen

Auswechseln schadhafter Dachmaterialien

Pflege von Oberflächenschutz bei Dachbahnen

Ausbessern von loser Vermörtelung u.ä.

Überprüfen von Holz auf Schädlings- und Fäulnisbefall Nachsehen der Nähte im Flachdach

Besichtigen und Reinigen von Lichtkuppeln und sonstigen Belichtungselementen

Sichtprüfung von Laufbohlenanlagen, Dachhaken und Schneefanggittern und anderen Einbauteilen.

Übrigens: Auch während der Gewährleistungszeit von Bauleistungen obliegt dem Bauherrn die Pflicht zu Wartung und Pflege des Daches. Versäumt er dies, so gefährdet er damit seine evtl. Gewährleistungsan-sprüche.

Die fachtechnischen Details für die sachgerechte, objektbezogene Ausführung der Wartungs- und Pflegearbeiten sind im Sammelwerk der Fachregeln des Dachdeckerhandwerks enthalten (zu beziehen bei der Verlagsgesellschaft Rudolf Müller, Stolberger Str. 76, 50933 Köln).

Diese gehören zum anerkannten Stand der Bautechnik und sollten immer Grundlage der Vergabe auch von " Reparaturen und Sanierungen sein.

## **Inspektions- und Wartungsvertrag**

- Flachdach -

#### Zwischen Auftraggeber \_\_\_\_\_\_\_\_

#### und Dachdeckerunternehmen

#### $61$

Dachflächen sind im besonderen Maße der Witterung ausgesetzt. UVund Infrarotstrahlen bewirken eine Alterung. Staub- und Schmutzablagerungen bilden Krusten und können Entwässerungsteile verstopfen. Flugsamen können Pflanzenwuchs zur Folge haben. Spezielle chemische Umweltbelastungen können nachteilige Folgen für die Dachdeckung mit sich bringen. Die Risiken durch diese Belastungen und durch Beeinträchtigungen der Unterkonstruktion sowie die natürli-

che Alterung der Baustoffe kann der Auftraggeber durch fachmännische Wartung positiv beeinflussen.

#### $§2$

Folgende Dachflächen werden gewartet: Ungefähre Größe in qm: Herstellungsjahr:

#### 63

In jedem Kalenderjahr werden die Dachflächen

 $\Box$  einmal im Frühjahr bzw.

 $\Box$  ein weiteres Mal im Herbst

- Zutreffendes bitte ankreuzen -

begangen. Die Dachdeckung wird hierbei auf ihren ordnungsgemäßen Zustand überprüft.

#### $$4$

Für die jährliche Wartung wird eine Pauschale von € /am. mithin zuzüglich jeweiliger Mehrwertsteuer vereinbart, die jeweils nach der Frühjahrs- bzw. Herbstüberprüfung in Rechnung gestellt und danach innerhalb von 14 Tagen fällig wird. Anpassungen der Wartungspauschale enolgen gemäß § 12 dieser Vereinbarung.

#### **65**

In der Wartungspauschale sind folgende Arbeiten enthalten:

- Reinigen von Dachrinnen und Fallrohren sowie sonstigen Entwässerungsteilen wie Dachgullys etc.
- Entfernen von funktionsbeeinträchtigenden Schmutzablagerungen auf der Fläche sowie in den Ecken und Kanten
- Entfernen von Pflanzeneinwuchs
- Optische Überprüfung der Dichtungsfunktion insbesondere ar Anund Abschlüssen
- Sichtprüfung der mechanischen Festigkeit von Profilen, Lüftungselementen, Lichtkuppeln, Abschlussvorrichtungen etc.

Weiterhin sind in der Wartungspauschale noch kleinere Instandsetzungsarbeiten enthalten, wie:

- Nachverschweißungen oder Nachverklebungen im Nahtbereich.
- Pflege von Oberflächenschutz
- Nachziehen von Profilbefestigungen, mechanischer Elemente der Lichtkuppein etc.
- Beseitigung kleinerer Undichtigkeiten durch dauerelastische Kunststoffe oder andere geeignete Maßnahmen.

Die kleineren Instandsetzungsarbeiten sind im maximalen Umfang von drei Stunden in der Wartungspauschale enthalten.

#### 66

Nach der Dachbesichtigung erhält der Bauherr ein kurzes Wartungsprotokoll sowie einen Zustandsbericht hinsichtlich notwendiger oder empfehlenswerter Instandsetzungsarbeiten, die von der Instandsetzungspauschale nicht erfasst sind.

Dem Bauherrn wird ein entsprechender Kostenvoranschlag unter Auflistung aller erforderlichen Arbeiten unterbreitet. Der Unternehmer verpflichtet sich, diese Arbeiten auf Wunsch und nach Absprache mit dem Bauherrn sobald als möglich auszuführen. Sollen diese Arbeiten als Stundenlohnarbeiten ausgeführt werden, so vereinbaren die Parteien bereits jetzt folgende Stundenverrechnungssätze:

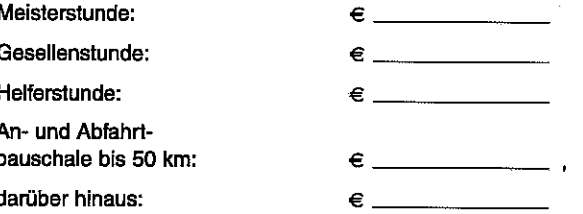

Die Preise verstehen sich zuzüglich jeweiliger Mehrwertsteuer.

#### $§7$

Lehnt der Auftraggeber die als erforderlich vorgeschlagenen Instandsetzungsarbeiten ab. kann er sich gegenüber dem Dachdeckerunternehmen nicht auf fehlerhafte Beratung aus dem Wartungsvertrag berufen.

#### $$8$

Ergeben sich aus dem Zustandsbericht keine Mängel, so haftet der Unternehmer bis zur nächsten Besichtigung für die Dichtigkeit des Daches. Für die im Rahmen der durchgeführten Wartung bei verkehrsüblicher Sorgfalt erkennbaren Schäden haftet der Unternehmer bis zu einer Gesamthöhe der dreifachen Wartungspauschale gem. § 4 dieses. Vertrages. Gleiches gilt für sämtliche auf eine mangelhafte Wartungsleistung des Unternehmers im Sinne des § 5 des Wartungsvertrages zurückzuführenden Folgeschäden.

#### §9

Der Vertrag gilt erstmals für die Herbst-/Frühjahrsbesichtigung des Jahres 20\_\_\_\_\_\_und endet am.

#### $§ 10$

Der Vertrag verlängert sich nach Ablauf um jeweils ein weiteres Jahr, wenn er nicht von einer Partei schriftlich drei Monate zuvor gekündigt wird.

#### 8 11

Der Vertrag kann außerordentlich gekündigt werden, wenn eine der Parteien mit ihren zugesagten Leistungen mehr als sechs Wochen in Verzug gerät.

#### $§ 12$

Beide Parteien können in Anlehnung an die tariflichen Lohnerhöhungen im Dachdeckerhandwerk eine jährliche Änderung der Wartungspauschale verlangen.

 $$13$ 

Änderungen des Vertrages bedürfen der Schriftform.

Ort/Datum

Unterschrift des Auftraggebers

Ort/Datum

Unterschrift des Auftragnehmers